SAP ABAP table /DSD/HH\_RADELIT {DSD Route Settlement: Delivery Execution Items}

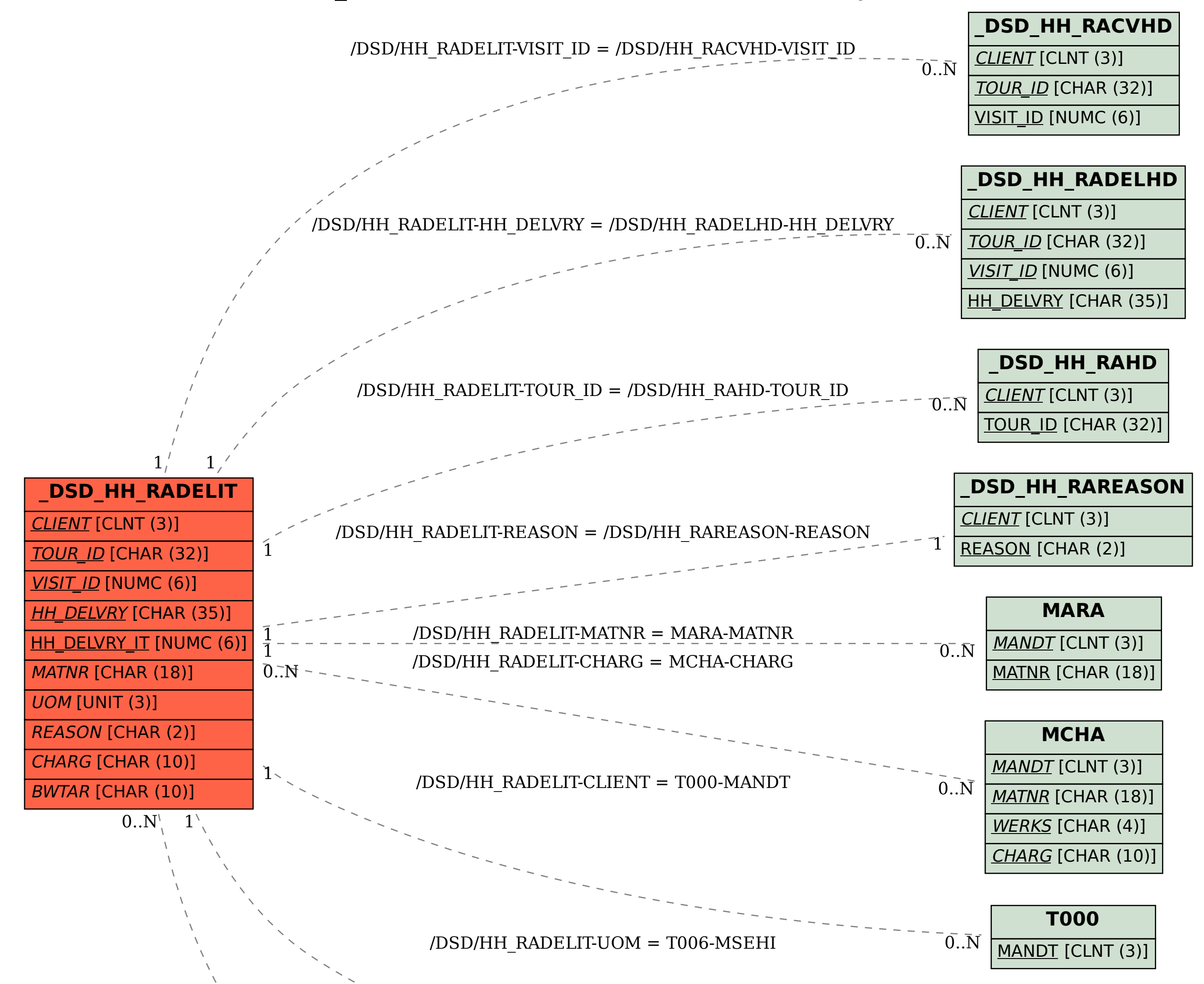

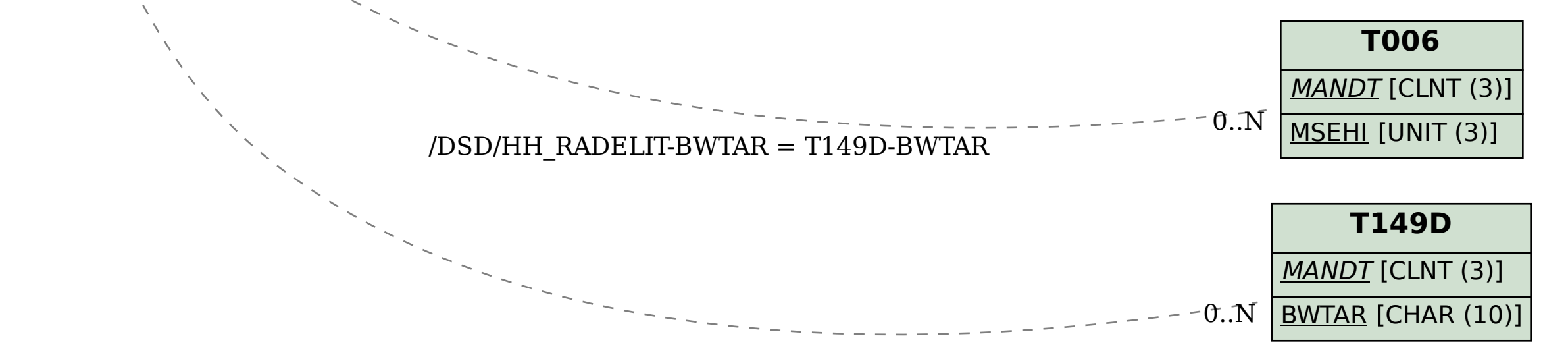